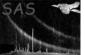

# dscopyattr

June 2, 2019

#### Abstract

Copy a list of attributes to an attributable This task is part of the daltools package

# 1 Instruments/Modes

Instrument

Mode

#### 2 Use

## 3 Description

Copy a list of attributes to an attributable

This task copies a given set of attributes to a given attributable object.

### 4 Parameters

This section documents the parameters recognized by this task (if any).

| Parameter                                     | Mand | Туре       | Default | Constraints |  |  |
|-----------------------------------------------|------|------------|---------|-------------|--|--|
| attributes                                    | yes  | StringList |         |             |  |  |
| Fully qualified names of a list of attributes |      |            |         |             |  |  |

Fully qualified names of a list of attributes

| to                                                   | yes | String |  |  |  |  |
|------------------------------------------------------|-----|--------|--|--|--|--|
| Fully qualified name of the destination attributable |     |        |  |  |  |  |

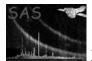

#### 5 Errors

This section documents warnings and errors generated by this task (if any). Note that warnings and errors can also be generated in the SAS infrastructure libraries, in which case they would not be documented here. Refer to the index of all errors and warnings available in the HTML version of the SAS documentation.

### 6 Input Files

1.

### 7 Output Files

1.

### 8 Algorithm

#### 9 Comments

•

### 10 Future developments

References